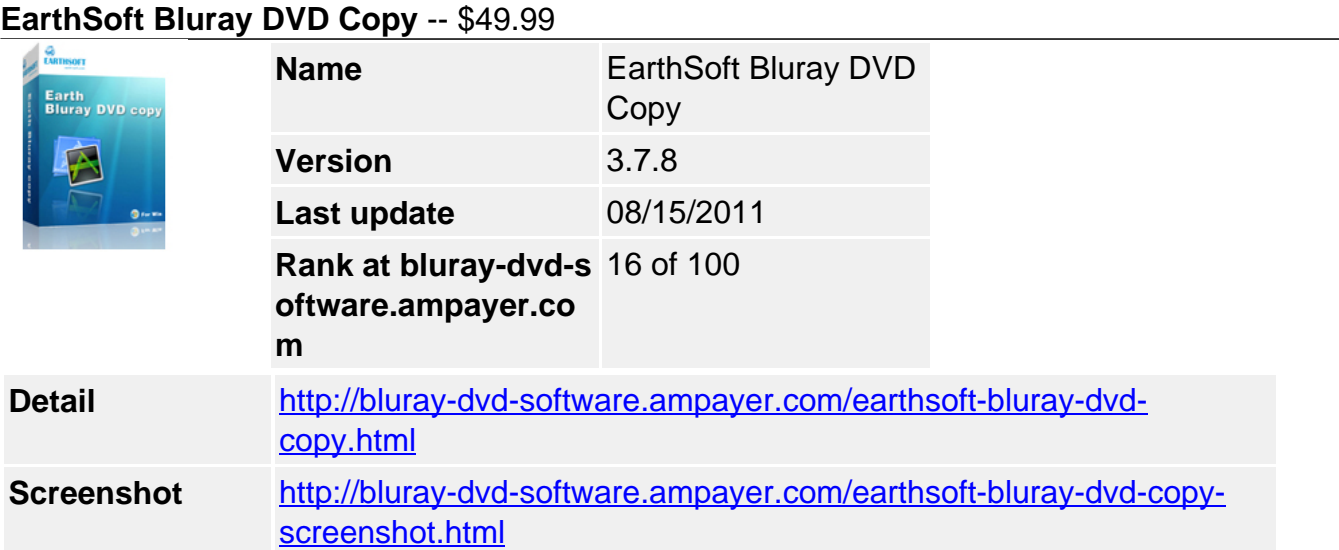

EarthSoft Bluray DVD Copy can help you to copy Blu-ray disc and freely do Blu-ray backup to DVDs (including DVD-9 and DVD-5). EarthSoft Bluray DVD Copy does a great job in Blu-ray copy. What you need is to backup your precious Blu-ray movie data to the computer drive first, and then, burns the temporary Blu-ray information to the blank DVDs.

In case of accidental damage or loss, the Blu-ray DVD Copy is necessary for you. Backup contents of Blu-ray discs (BD) to DVDs before they were damaged, and the copying speed and quality will be also guaranteed. EarthSoft Bluray DVD Copy will help you easily create Bluray backup for future use.

## **Key Features**

# **Complete Blu-ray Copy**

Copy Blu-ray to common DVDs (DVD-9 and DVD-5) easily and quickly, and the created DVDs will be played in computers with drives and actual DVD players.

## **After-done action**

The software provides you with after-done actions, like rebooting your computer, shutting down the computer automatically, or doing nothing.

## **Revise the title of the blu-ray disk**

You can revise the title of the blu-ray disk you import to be "My Blu-ray\_01", etc. or any name you like.

## **Freely select audio language**

Select any one audio language for the created DVD.

## **System Requirements**

- OS Win2000/2003/XP, Windows Vista, 64-bit OS
- Processor 1GHz Intel/AMD processor or above
- RAM 512MB memory or above
- Drive supporting blu-ray disks

Powered by [Blu-ray/DVD Software](http://bluray-dvd-software.ampayer.com) http://bluray-dvd-software.ampayer.com